die vor allem aus brandschutztechnischen Gründen notwendigen Änderungen am Luftkollektor des Experimentalbaus zu optimieren und die Lösung für die Serienproduktion vorzubereiten. Die Ergebnisse sind in [3] dargelegt und berechtigen zu der Annahme, daß der Kollektor der BBMH 27/1-K mindestens die gleiche Wärmeleistung erbringt wie der des Experimentalbaus. Nach Fertigstellung der Bogenbinder-Membranhalle und Bereitstellung der automatischen Belüftungssteuerung (voraussichtlich im jahr 1990) soll . die gesamte lüftungstechnische Anlage von der Zentralen Prüfstelle für Landtechnik Potsdam-Bornim, AußensteIle Dresden, meßtechnisch untersucht und begutachtet werden.

#### 4. Nutzung des Experimentalbaus

Der Experimentalbau ist die am stärksten frequentierte Lagerhalle der LPG (P) Grumbach - Kaufbach. Sie wird seit Inbetriebnahme jährlich mit folgenden Gutarten in der chronologischen Folge belegt:

- pflanzkartoffeln (in Behältern T 922 B) zwi-

schenlaqern, belüften, in Keimstimmung bringen

- Belüftungstrocknung von ungebundenem Halbheu bei begrenzter Stapelhöhe (nach Erreichen der Lagerfähigkeit Umlagern in Bergeräume ohne Belüftungseinrichtung)
- Belüftung und Trocknung von nicht lagerfähigem Getreide; Zwischenlagerung wirkt sich als technologischer Puffer günstig auf den Fortgang der Erntearbeiten aus
- Belüften, Trocknen, ZWischenlagern von Grassamen (Verkürzung der Belüftungsdauer bis auf rd. 70% gegenüber der Kaltbelüftung)
- kurz- und mittelfristige Lagerung von losem Kopfkohl bei zusätzlichem Frostschutz durch Stroh (Verluste ähnlich Großmietenlagerung)
- Unterstellen von Maschinen und Geräten im nichtbelüftbaren Teil der Halle.

Der .erzielte ökonomische Nutzen ist von jahr zu jahr unterschiedlich (je nach den WItterungsbedingungen) und beträgt durchschnittlich 180000 M/a.

# 5. Zusammenfassung

Vorgestellt wird eine neuartige Lagerhalle in Textilverbundbauweise, die mit Unterflurbe: lüftung und einem einfachen Luftkollektor ausgestattet ist. Der Experimentalbau wird seit 1984 in der LPG(P) Grumbach-Kaufbach, Bezirk Dresden, erfolgreich erprobt. Die Bogenbinder-Membranhalle wird . seit 1988 in Serie produziert.

#### Literatur

- [1J Bautechnisches Projekt BBMH 27/1 (standortlos). VEB(B) Landbaukombinat Dresden, Sitz Kamenz, 1987.
- [2J Landwirtschaftlich.technologische Bewirtschaftungsanleitung, Teilprojekt zum WV·Projekt BBMH 27/1·K. Institut für Energie· und Trans· portforschung Meißen-Rostock 1987.
- [3J Hölzel, G.: Untersuchungen zum Aufbau ver· einfachter solarer Luftkollektoren. VEB(B) Land-<br>baukombinat Dresden. Sitz Kamenz. Außenbaukombinat Dresden, Sitz Kamenz, Außen-<br>stelle Dresden, Teilbericht 1987. A 5830 stelle Dresden, Teilbericht 1987.

# **Inhalt und Anwendungsbedingungen des zentra len Mikrorech ner-Projekts "LLA -- Lebenslaufakte der mobilen selbstfahrenden Landtechnik"**

#### Dr.-Ing. Marion Hoyer, KDT/Dipl.-Ing. S. Langhof/Dipl.-Math. Stella Küther VEB Wissenschaftlich-Technisch-Ökonomisches Zentrum Landtechnische Instandhaltung Berlln

Im Mai 1989 wurde an die Wissenschaftlich-Technischen Zentren der Land- und Nahrungsgüterwirtschaft bei den Räten der Bezirke die 1. Ausbaustufe des Projekts zur rechnergestützten Führung von Lebenslaufakten der mobilen selbstfahrenden Landtechnik übergeben [1 bis 4].

Das Material steht somit zur Nutzung in den Landwirtschaftsbetrieben zur Verfügung (Kosten rd. 2000 M). Das Projekt wurde in 5 Landwirtschaftsbetrieben getestet und wird z. Z. in rd. 30 Betrieben in unterschiedlichem Maß angewendet.

## 1. Aufbau des Projekts "LLA"

Das Projekt "LLA" bildet die Grundlage für den schrittweisen Aufbau von Programmen für CAP-Arbeitsplätze der Instandhaltung der mobilen selbstfahrenden Landtechnik im Landwirtschaftsbetrieb (CAP Computer Aided Planning - rechnergestützte Planung). Das Gesamtprojekt besteht aus Datenspeicher Instandhaltung, Abrechnungs- und Analyseprogrammen, Planungsprogrammen und Schnittstellen zu den Mikrorechner-Projek· ten der Bestandsführung und Abrechnung im Landwirtschaftsbetrieb (GRUMI - Grundmittelrechnung, KSA - Kraftstoff- und Schmierstoffabrechnung, FINA - Finanzabrechnung, AWI - Arbeitswirtschaft, MAWI - Materialwirtschaft) sowie zu den zukünftigen Pro· grammen der einheitlichen kreislichen Instandhaltungsplanung [5] (Bild 1). Es wird in folgende, in sich abgeschlossene Module gegliedert:

Grundmodul "LLA" (Eingabe/Korrektur/Inventarisierung/ Ausgabe/operative Pflegeplanung)

- Analyse "ANA" (periodische Auswertung der Daten im Rahmen der Leitungsaufgaben des Technischen Leiters)
- Planung und Abrechnung "PVI" (zeitlich, finanziell, wenige Hilfsmaterialien, Daten· verwaltung der entsprechenden RNN-Da· teien)
- Planung und Abrechnung "ISP" (zeitlich, finanziell, Arbeitsmittel-Stückzahlen für die Instandsetzung in den eigenen Werkstätten)
- Planung und Abrechnung "FIS" (zeitlich, finanziell, Arbeitsmittel-Stückzahlen für die Instandsetzung in den Landtechnikund Fremdbetrieben)
- Auswertung "RNN" (Auswertung der Richtwert-, Normen- und Normativdateieri für kreisliche und zentrale Entscheidungen).

Mit der 1. Ausbaustufe werden dem Anwen· der die Module "LLA" und "ISP", die voneinander unabhängig genutzt werden können, sowie eine Schnittstelle zur einmaligen Da-

tenübernahme aus dem Projekt "LL" der LPG(O) Dürrweitzschen übergeben [1, 4]. Folgende rechentechnische Voraussetzungen sind erforderlich:

- 8-Bit-DDR-Rechentechnik mit Betriebssystemen SCP, CPA, OS und AC7100 oder Schneider-PC (aber nur dBase 11) - Bildschirme MONI oder MONII
- 
- Drucker (156 Zeichen breit)
- 2 Laufwerke (möglichst mit mehr 200 KByte)
- Datenbanksysteme "REDABAS II", "dBase 11"
- Tabellenkalkulationsprogramme "KP", "SC" (nur für Modul "ISP").

## 2. Grundmodul "LLA"

Das Grundmodul "LLA" dient der Verwaltung ausgewählter Daten von Einzelmaschinen. Für die Nutzung der Programme sind folgende organisatorische Voraussetzungen zu schaffen:

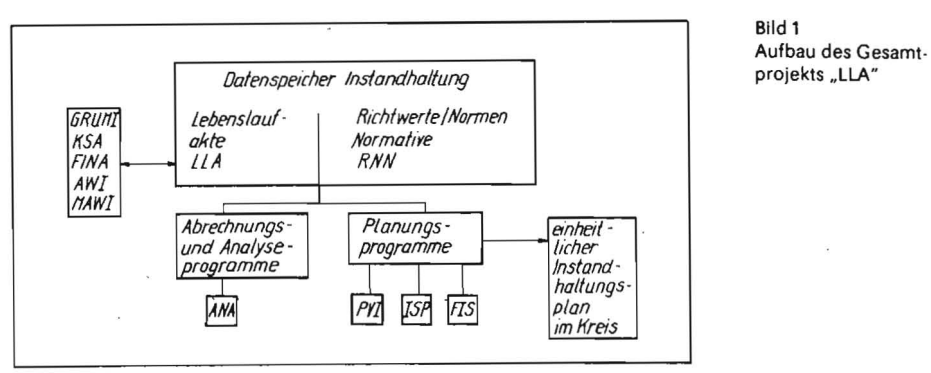

- Übersicht über die einzelnen landtechnischen Arbeitsmittel
- Verschlüsselung der Arbeitsmittel mit dem gültigen Schlüssel der Rechnungsführung und Statistik, d. h. mit dem Verantwortungsbereich bzw. der Kostensteile und dem Kostenträger
- Maschineneinzelabrechnung
- Numerierung der Instandhaltungseinrichtungen im Betrieb
- für jeden Abrechnungsbeleg eine Rechnungsnummer, die sich im Verlauf des aktuellen jahres für ein Arbeitsmittel nicht wiederholen darf (Reifen und Batterien Extrarechnung)
- getrennte Erfassung der Nachfüll- und Wechselmengen für die Gruppen Motor-, Getriebe- und Hydrauliköl
- Kennzeichnen der Baugruppen, die mehrfach in einem Arbeitsmittel vorkommen (z. B. mit einer Nummer)
- Zusammenstellung der Pflegegruppenintervalle.

Der Aufwand für die Ersterfassung hängt davon ab, ob und wie detailliert bisher die lLA von Hand geführt wurde und welche Anfor rungen der Technische Leiter an die rech-

:gestützte Anwendung des Projekts stellt. Zunächst ist der Anwendungsbereich festzulegen (Projektteile, Arbeitsmittel, Baugruppen, Instandhaltungsmaßnahmen). Entsprechend der Zielstellung müssen die notwendigen Daten bereitgestellt werden, u. a.:

Arbeitsmittel-Stammdaten

- pflegegruppenintervalle für jeden Arbeitsmitteityp
- Betriebsdauer (BD) der Arbeitsmittel bis zu einem Stichtag
- Informationen über die Baugruppen, die sich in dem Arbeitsmittel befinden: Einbaudatum, Betriebsdauer in I DK bzw. I VK (außer für Batterien) bis zum Eingabetermin (Stichtag), Herkunft der Baugruppe (Hersteller, lIW u. a.), Baugruppennummer.

Folgende Informationen müssen regelmäßig zur Verfügung stehen, wenn der gesamte leistungsumfang des Projekts genutzt werden soll:

- mindestens wöchentlich
	- Kraftstoff- und Motorölverbrauch der **Arbeitsmittel**
	- Arbeitsmittel, für die in der vergangenen Woche eine Pflegegruppe (Nummer) durchgeführt wurde
	- Arbeitsmittel, für die in der vergangenen Woche ein Motorwechsel durchgeführt wurde
	- Informationen über den voraussichtlichen Einsatz der Arbeitsmittel und de-<br>ren voraussichtlichen Kraftstoffverren voraussichtlichen brauch in der nächsten Woche (für die operative Pflegeplanung)
- mindestens monatlich
	- . Getriebeöl- und Hydraulikölverbrauch
	- '. durchgeführte Instandhaltungsmaßnahmen (Termin, Aufwand, gewechselte
	- Baugruppen, Bemerkung)<br>durchgeführter Baugru Baugruppenwechsel, -einbau oder -ausbau (Einbaudatum, Ausbaudatum, Herkunft, Ziel, Schaden, Nummer, schon genutzte Betriebsdauer vor dem Einbau).

Die einzelnen Informationen werden in folgende Dateien aufgenommen:

- Arbeitsmittelstammdatei
- Kraftstoff- und Schmierölverbrauchsdatei Dateien der Instandhaltungsmaßnahmen
- 
- Baugruppendateien.

Mit dem Grundmodul können nachstehende Aufgaben gelöst werden:

- Übersicht über die mobile selbstfahrende landtechnik und deren Altersstruktur
- Erfassung und Verwaltung der Kraftstoff-<br>und Schmierölverbrauchsdaten, soweit Schmierölverbrauchsdaten, soweit sie für die Planung und Abrechnung des Instandhaltungsprozesses notwendig sind Datenübernahme aus "KSA" (8-Bit-REDA-
- BAS-Version und 16-Bit-Version-KSA/PC) Berechnung des relativen Motorölverbrauchs im Rahmen der operativen pflegeplanung und als ,Extraausgabeprogramm
- Erstellung der RIchtwertdatei des typbezogenen Kraftstoff- und. Schmierölverbrauchs
- wöchentliche Terminplanung zur Durchführung der periodischen pflegegruppen der einzelnen Arbeitsmittel
- Erfassung der Termine, des Inhalts und des zeitlichen sowie finanziellen Aufwands der Instandhaltungsmaßnahmen
- Ausgabe verschiedener Listen einschließlich Berechnung der Kostensummen je Arbeitsmittel (Dateien der Instandhaltungsmaßnahmen)
- Inventarisieren der Instandhaltungsmaßnahmen der vergangenen Jahre
- Erfassung der Betriebs- und Grenzbetriebsdauer für die vom Technischen leiter festgelegten Baugruppen (Grundlage der Auswerteprogramme, die z. Z. entwikkelt werden)
- Erfassung der Schäden der Baugruppen
- Ausgabe verschiedener listen der Baugruppendateien (Übersicht über die in den Arbeitsmitteln befindlichen Baugruppen und über die Baugruppenwechsel)
- Inventarisieren der ausgebauten Baugruppen,

## 3. Modul "ISP"

Mit dem Modul "ISP" kann das Instandsetzungszyklogramm für die Planung der Stückzahlen, der Arbeitszeit, der notwendigen Arbeitskräfte (ständig Beschäftigte, Mechanisatoren) und der Kosten der Instandsetzung der landtechnik (selbstfahrende, Anhänger, Grundtechnik u\_ a.) ausgeführt werden Winterinstandsetzungsprogramm/jahresplanung).

Für die Nutzung des Moduls sind folgende organisatorische Voraussetzungen zu schaffen:

- Jedes Arbeitsmittel wird durch die Typbezeichnung verschlüsselt.
- Die Planungskennziffern werden auf die Monate aufgeschlüsselt.
- Der Landwirtschaftsbetrieb führt die vorbeugende Instandsetzung seiner Landtechnik in 1 bis maximal 7 Werkstätten durch. Jeder Werkstatt wird die entsprechende Nummer zugeordnet.
- Jede Werkstatt verfügt über eine bestimmte Anzahl von ständig beschäftigten Arbeitskräften.
- leder Werkstatt werden je nach Bedarf Mechanisatoren (u. a. Arbeitskräfte) für die Zeit der Winterinstandsetzung zugeordnet.
- Für jeden Maschinentyp liegen die entsprechenden betrieblichen oder zentral vorgegebenen Richtwerte bzw. Normative für den durchschnittlichen Zeit- und Materialkostenbedarf einer vorbeugenden Instandsetzung vor.
- Für jede Werkstatt werden Konstanten benötigt, u. a. die Stundenverrechnungs-

sätze, die Anzahl der Werkstatt-Arbeitskräfte (Wst-AK), die Arbeitszeit je Tag, die Anteile der Ausfallzeit der Wst-AK je Monat, die Anteile der operativen Arbeitszeit der Wst-AK je Monat usw.

## **4. Weiterentwicklung des Projekts .. LLA"**

Alle weiteren Programme des Projekts basieren auf dem Grundmodul "LLA". Folgende Programmierschwerpunkte sind vorgesehen:

- Auswerteprogramme für die Datei der lnstandhaltungsmaßnahmen
	- Häufigkeitsanalysen
	- Bildung von Richtwerten für die Instandhaltungsplanung auf der Grundlage der abgerechneten leistungen
	- Kostenberechnung
	- Terminkontrolle für ausgewählte Maß· nahmen
- Auswerteprogramme für die Baugruppendatei '
	- Häufigkeitsanalysen
	- Ausgabeprogramm für alle Baugruppen (Baugruppen Im Arbeitsmittel und bisher ausgebaute)
- Betriebsdauer- und Grenzbetrlebsdaueranalyse
- -Maschineneinzelkostenplanung und -abrechnung und Prämienberechnung - Stimullerung der Einsparung an Instandhaltungskosten analog zu [6]
- Berechnung der Prämien für die erreichte Betriebs- und Grenzbetriebsdauer für ausgewählte Baugruppen [1,7]
- jahresplanung der planmäßig vorbeugenden Instandhaltung.

#### **literatur**

- [1] Hoyer, M.; Kötz, P.; Lindner, M.; Walther, J.: Anwendung von Büro- und Personalcomputern zur Führung der Lebenslaufakten Technik in LPG und VEG. agrartechnik, Berlin 37 (1987) 9, S. 403-405.
- [2] Borrmann, K,·D.; Hoyer; M .: Planung der vor· beugenden Instandsetzung mobiler landtechnischer Arbeitsmittel In Werkstätten der LPG und VEG mit Hilfe von Büro- und Personalcomputern. agrartechnik, Berlin 37 (1987) 9, S. 406-407.
- [3] Welke, H.-P,; Seil, W.: Rechnergestütztes Infor· mationssystem zur Leitung, Planung und Abrechnung der landtechnischen Instandhaltung in LPG und VEG. agrartechnik, Berlin 37 (1987)  $9. S. 401 - 402.$
- [4] Katalog der Datenverarbeitungsprojekte für MIkrorechner im 'Bereich der Land·, Forst- und Nahrungsgüterwirtschaft, VEB Datenverarbeitung LFN, 1988,
- [5] Hoyer, M.; Langhof, S.; Küther, S.: Dokumenta· tionen zum Projekt . LLA". VEB Wissenschaft· Iich·Technisch-Ökonomisches Zentrum Land· technische Instandhaltung Berlin, 1989.
- [6] Gust, H.; Saß, S.: Berechnung der maschinen· individuellen Instandhaltungsvorgaben als Bei· trag zur rechnergestützten Instandhaltungspla· nung. agrartechnik, Berlin 37 (1987) 12, S, 537-539,
- [7] Franke, R.; Szentirmay, H,; Blobel, R.: Rechner· gestützte Führung der Lebenslaufkarte Technik. agrartechnik, Berlin 38 (1988) 9, S, 407-409. A5738